# Propositional Logic Louis Oliphant oliphant@cs.wisc.edu

cs540 section 2

# Logic Defined<br><sub>(by dictionary.com)</sub>

- Logic The study of the principles of reasoning, especially of the structure of propositions as distinguished from their content and of method and validity in deductive reasoning.
- Several types of logic:
	- propositional logic (boolean logic)
	- first order logic (first order predicate calculus)

# *lmportant Concepts*

- Structure of Propositions
	- syntax : what is a correctly formed string
	- semantics : What do correctly formed strings "mean"
- Principles of Reasoning
	- $-$  entailment : Given some knowledge( $\alpha$ ) what logically follows(β)
		- Socrates is a man All men are mortal Socrates is mortal

 $\alpha \nmid \beta$ 

# *Syntax*

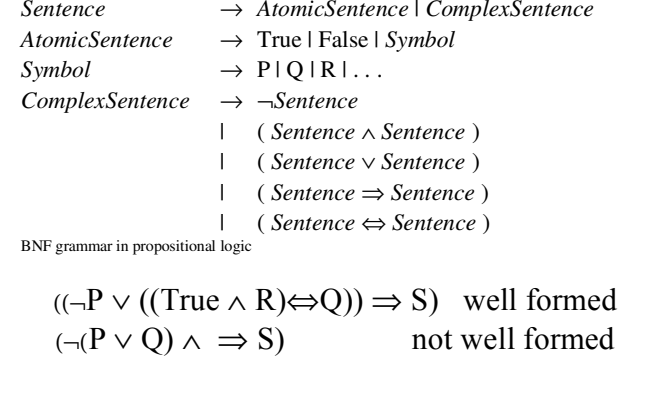

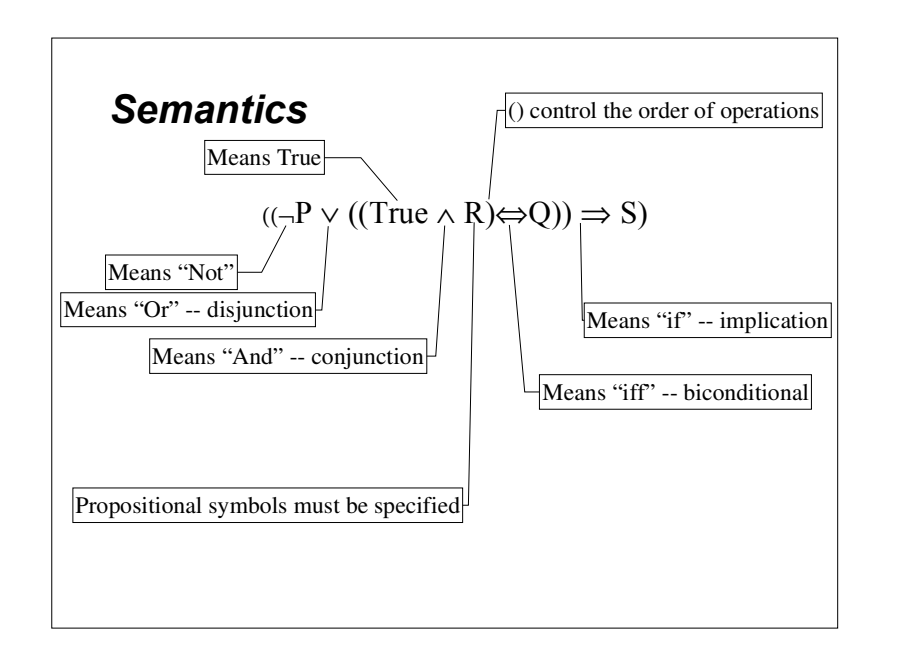

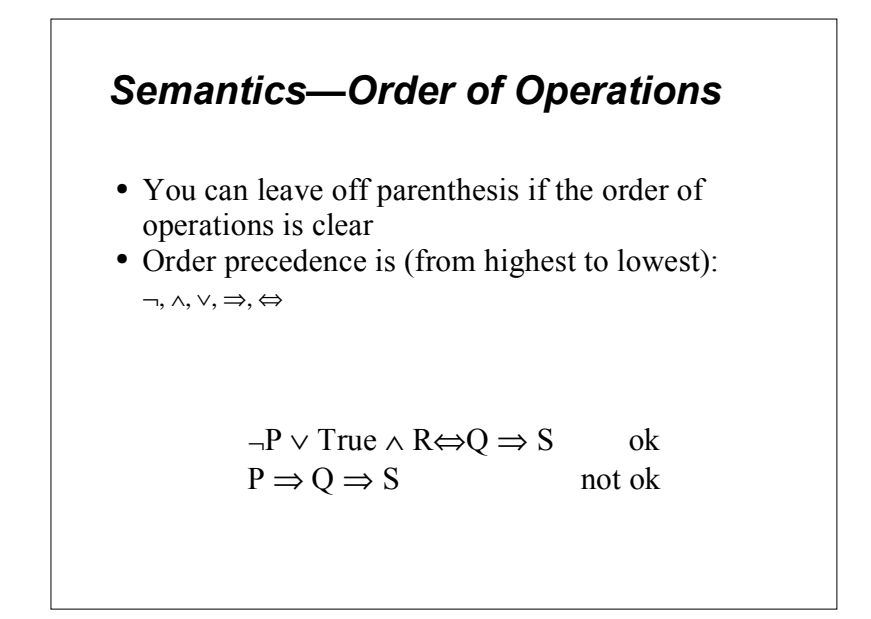

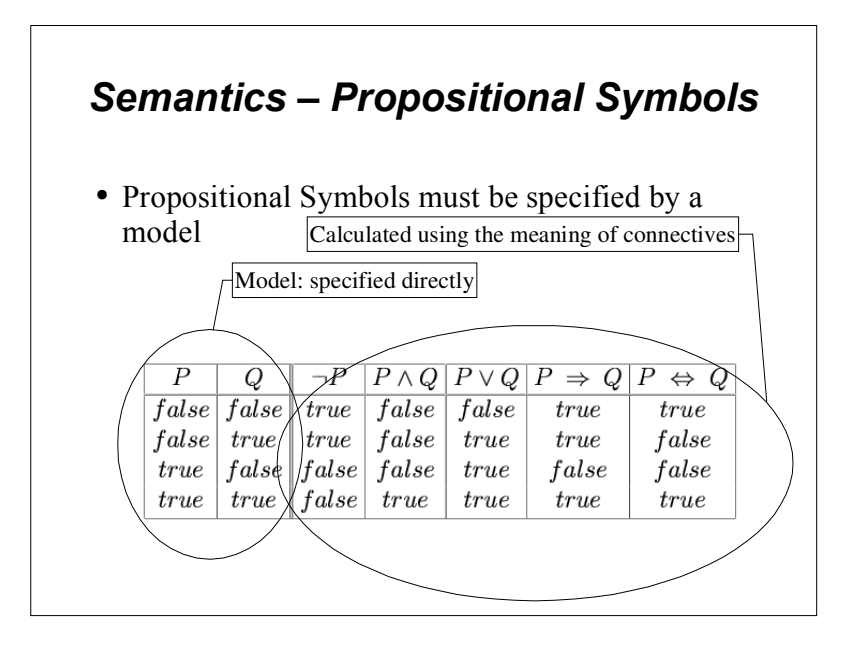

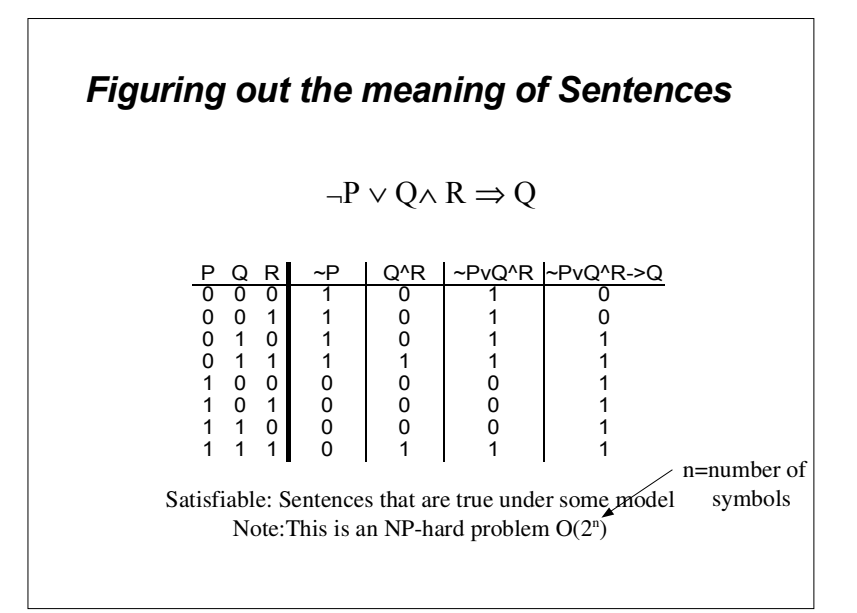

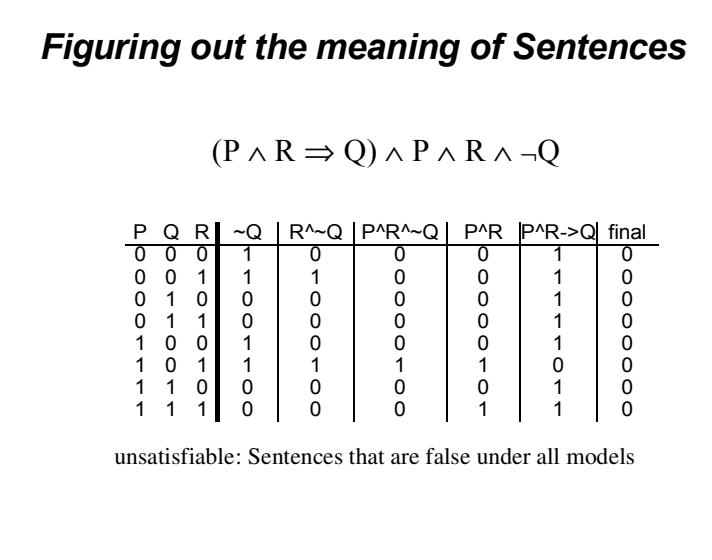

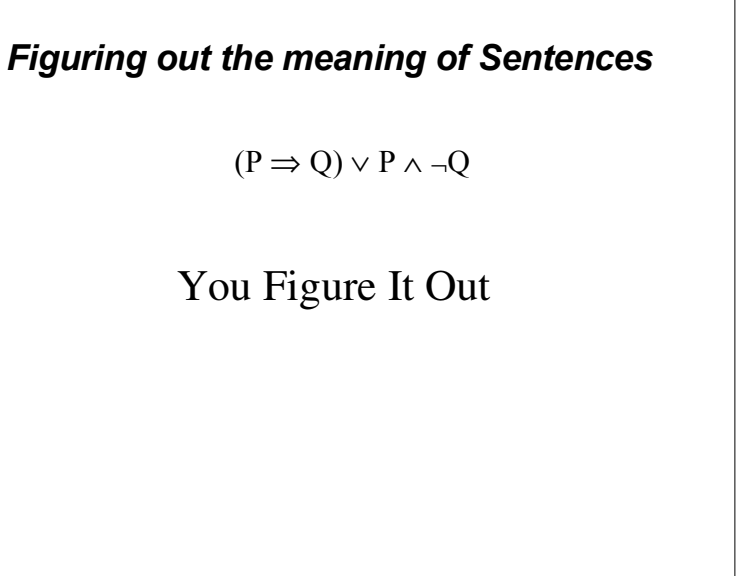

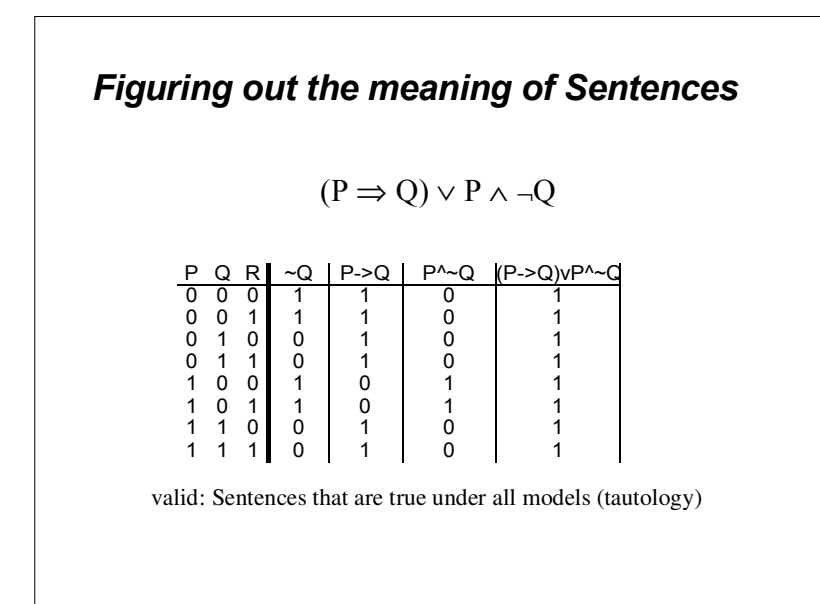

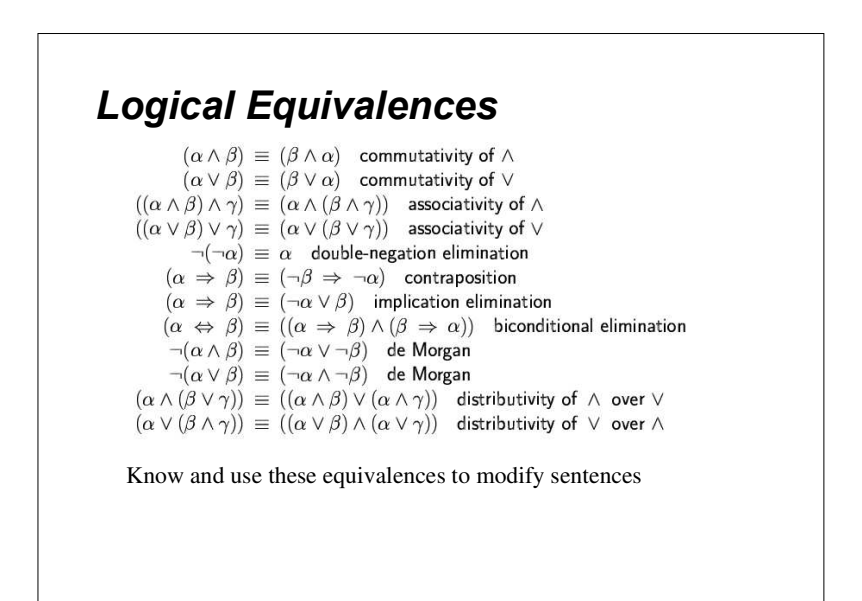

### *Inference*

• The act or process of deriving logical conclusions from premises known or assumed to be true. (dictionary.com)

 $α ⇒ β, α$ βModus Ponensα ∧ βαAnd-Elimination

All Logical Equivalences can be used as inference mechanism

#### Proof

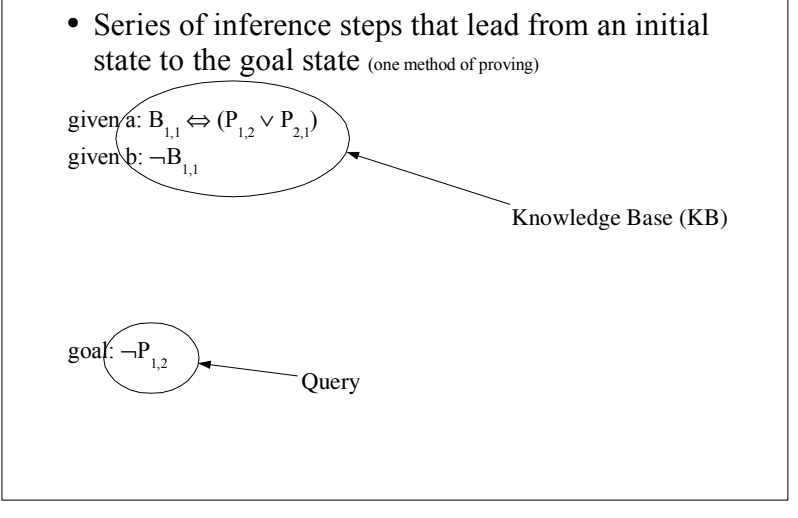

#### Proof

• Series of inference steps that lead from an initial state to the goal state (one method of proving)

given a:  $B_{1,1} \Leftrightarrow (P_{1,2} \vee P_{2,1})$ 

given b:  $\neg B_{1,1}$ <br>
1)  $(B_{1,1} \Rightarrow (P_{1,2} \vee P_{2,1})) \wedge ((P_{1,2} \vee P_{2,1}) \Rightarrow B_{1,1})$  biconditional elimination to (a) goal:  $\neg P_{_{1,2}}$ 2) (( $P_{1,2}$  ∨  $P_{2,1}$ ) ⇒ and-elimination to  $(1)$ 3)  $\neg B_{1,1} \Rightarrow \neg (P_{1,2} \vee P_{2,1})$ controposition to  $(2)$ 4)  $\neg (P_{12} \vee P_{21})$ modus ponens to (3 and b) 5)  $\neg P_{12} \wedge \neg P_{21}$  $de Morgan's rule to (4)$ and-elimination to (5)

How would a computer go about this? Can we simplify inference and still find the goal?

# *Maintaining Accuracy*

- Sound inference algorithm that derives only "true" sentences
- Complete inference algorithm that can derive any "true" sentence

# Resolution is all you need

- Resolution is another inference rule
- It alone is sound and complete\* (but you have to get your sentences in the right form) (luckily all sentences can be converted to this form)

\* -- refutation complete – it can answer any question you ask it,but it can't list out all things that are true.

# Conjunctive Normal Form (CNF)

Here's how you convert any sentence to CNF:

- 1. Replace all  $\Leftrightarrow$  using biconditional elimination
- 2. Replace all  $\Rightarrow$  using implication elimination
- 3. Move all negations inward using
- -double-negation elimination
- -de Morgan's rule
- 4. Apply distributivity of  $\vee$  over  $\wedge$

#### Let's Try It!

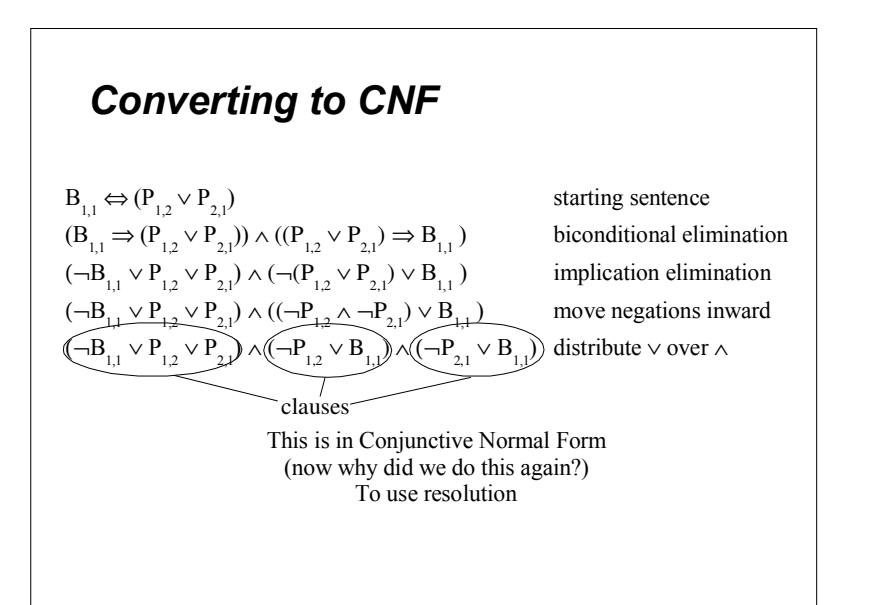

# *( !*

- Remember Resolution is *refutation* complete. You have to ask a question (*query*) of the given knowledge base.
- The *query* needs to be in CNF form
- Resolution works using proof by contradiction
	- KB $KB \leftarrow$ knoweldge base<br>  $\alpha \leftarrow$  query  $\leftarrow$  query  $KB \models \alpha \leftarrow$  does the knowledge base entail  $\alpha$ show  $KB \land \neg \alpha$  leads to a contradiction

# **Proof**

• Series of inference steps that lead from an initial state to the goal state (one method of proving)

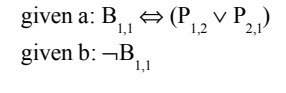

goal:  $\neg P_{12}$ 

# **Proof**

• Series of resolution inference steps that lead from an initial state(KB  $\land \neg \alpha$ ) to the False state (proof by contradiction)

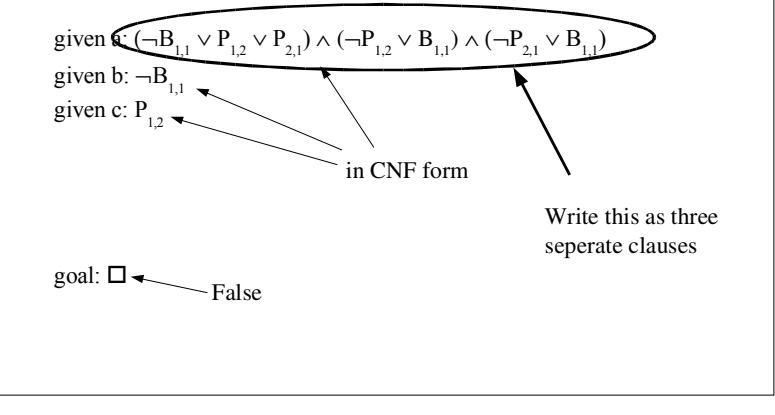

# **Proof**

• Series of resolution inference steps that lead from an initial state(KB  $\land \neg \alpha$ ) to the False state (proof by contradiction)

```
given al: (\neg B_{11} \vee P_{12} \vee P_{21})given a2: (\neg P_1, \vee B_1)given a3: (\neg P_{21} \vee B_{11})given b: \neg B_{11}given c: P_{12}
```
# Setup Complete.

(Now all you need to know is resolution to fill in the missing lines.)

goal:  $\square$ 

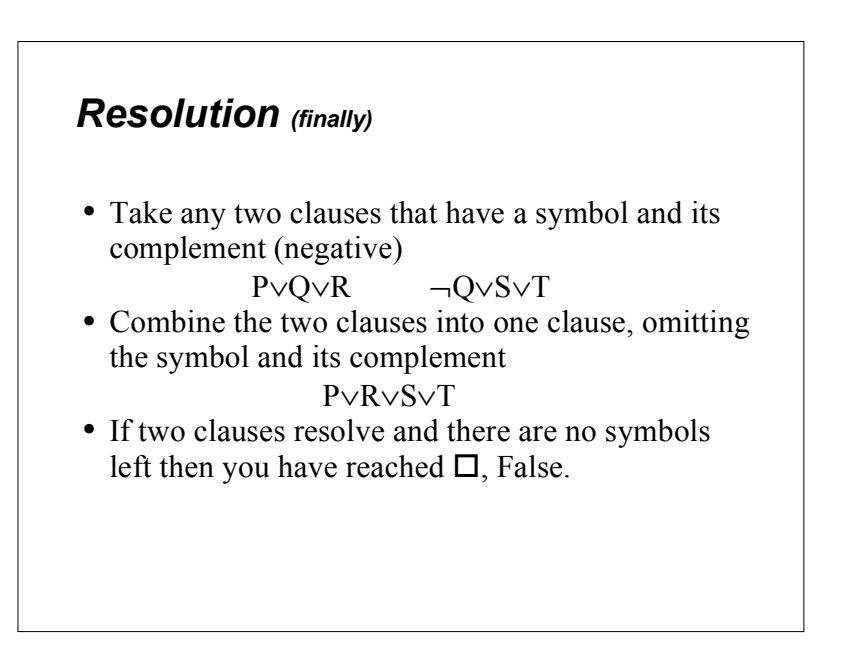

# Proof

• Series of resolution inference steps that lead from an initial state(KB  $\land \neg \alpha$ ) to the False state (proof by contradiction) Can we turn this into an

```
given a1: (\neg B_{1,1} \vee P_{1,2} \vee P_{2,1})given a2: (\neg P_{1,2} \vee B_{1,1})given a3: (\neg P_{2,1} \vee B_{1,1})given b: \neg B_{11}given c: P_{12}goal: □
 1. \neg P_{1,2}resolved a2 with bresolved 1 with calgorithm a computer can do?What if the KB doesn't entail \alpha?
```
#### *Resolution Algorithm* function resolution $(KB,a)$  returns true or false

inputs: KB, the knowledge base a, the query  $clauses \leftarrow \text{convert\_to\_CNF(KB} \wedge \neg \alpha)$ new ← {}<br>**1** loop do for each  $C_{_{l'}}C_{_{j}}$  in  $clauses$  do  $resolvents \leftarrow \text{resolve}(C_{i}, C_{j})$ **if** resolvents contains the empty clause **then return** true *new ← new ∪ resolvents new*  $\leftarrow$  *new*  $\cup$  *resolvents*<br>**if** *new*  $\subseteq$  *clauses* **then return** *false*  $clauses \leftarrow clauses \cup new$ 

# Evaluating Algorithm

- Run Time
	- In worst case is still exponential
	- Often much faster
- factoring: If a clause contains two of the same symbol, just delete one of them (keeps search tree finite) P∨R∨P∨T gets changed to P∨R∨T
- No need to resolve clauses that result in a symbol and its complement (these clauses will never help)

# *+- !*

- Disjunction of literals with *at most one positive* 
	- Not as general as full propositional logic
	- Still can represent many real world problems
- Reasoning is linear in the size of input
- Uses Forward chaining or Backward chaining algorithm to reason – Only can ask atomic queries

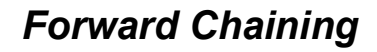

- Fire any rule whose premises are satisfied in the KB.
- Add its conclusion to the KB until query is found.

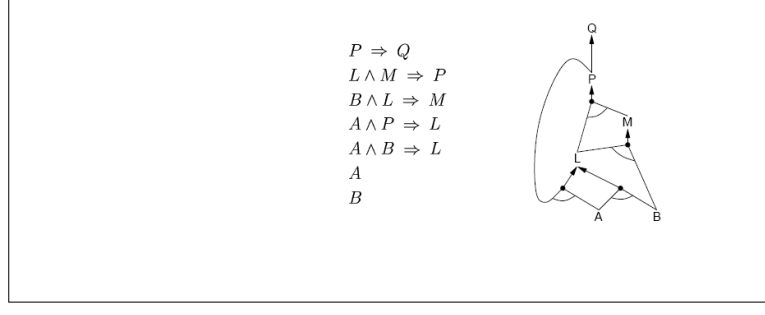

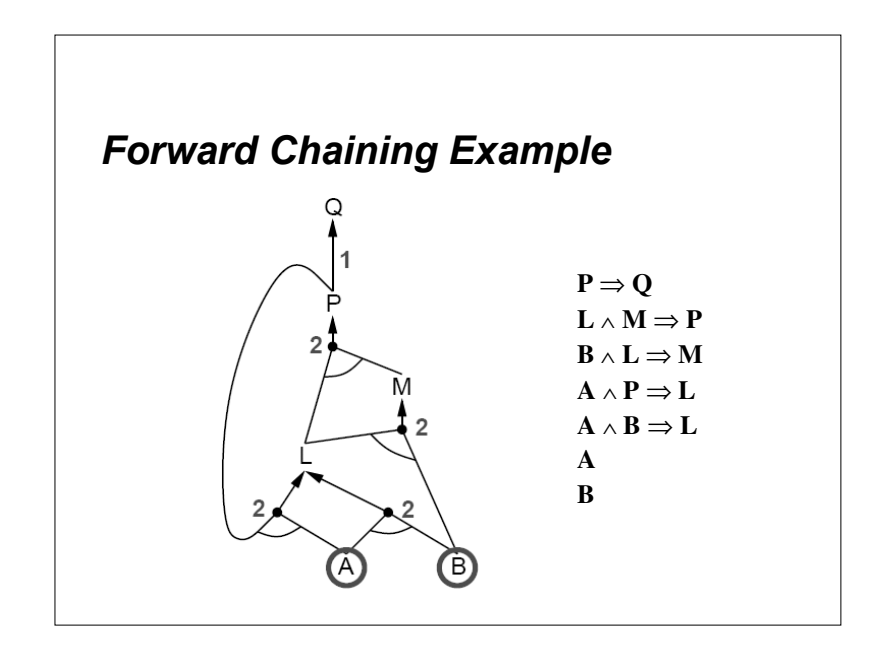

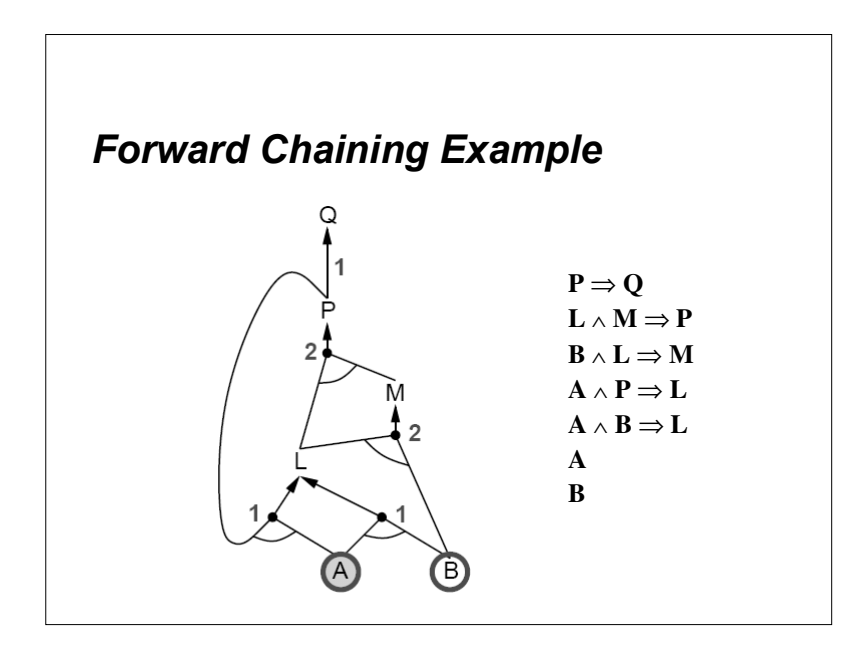

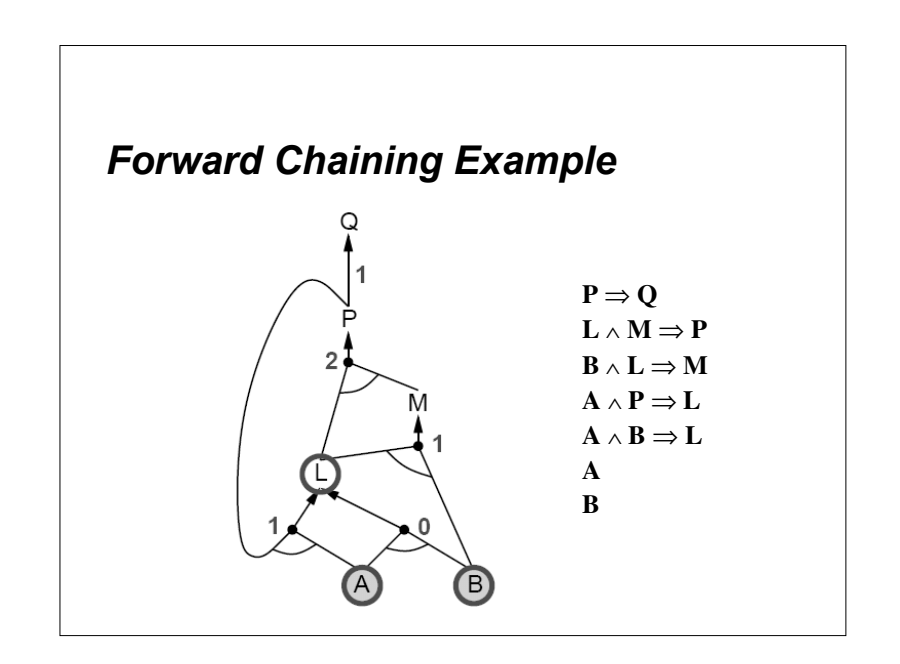

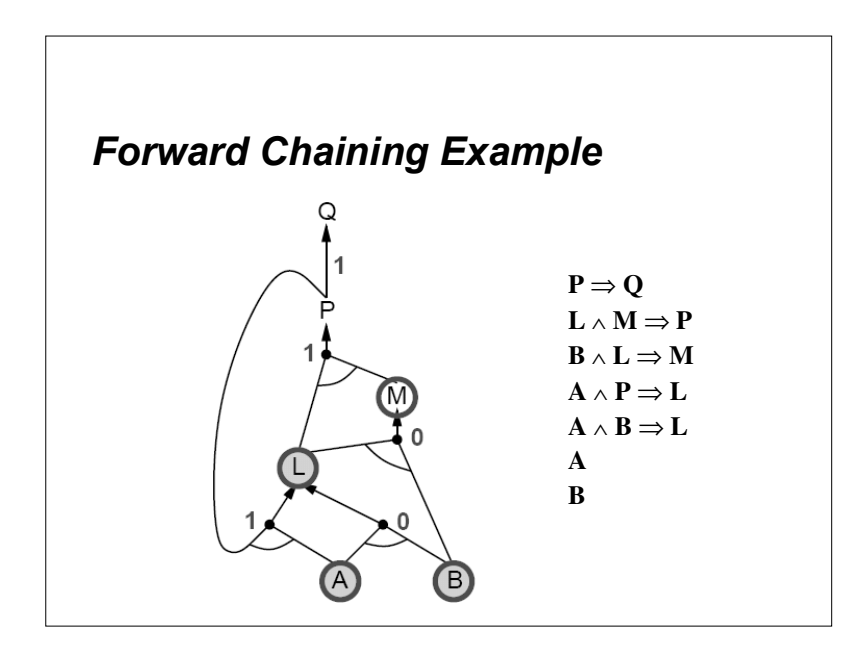

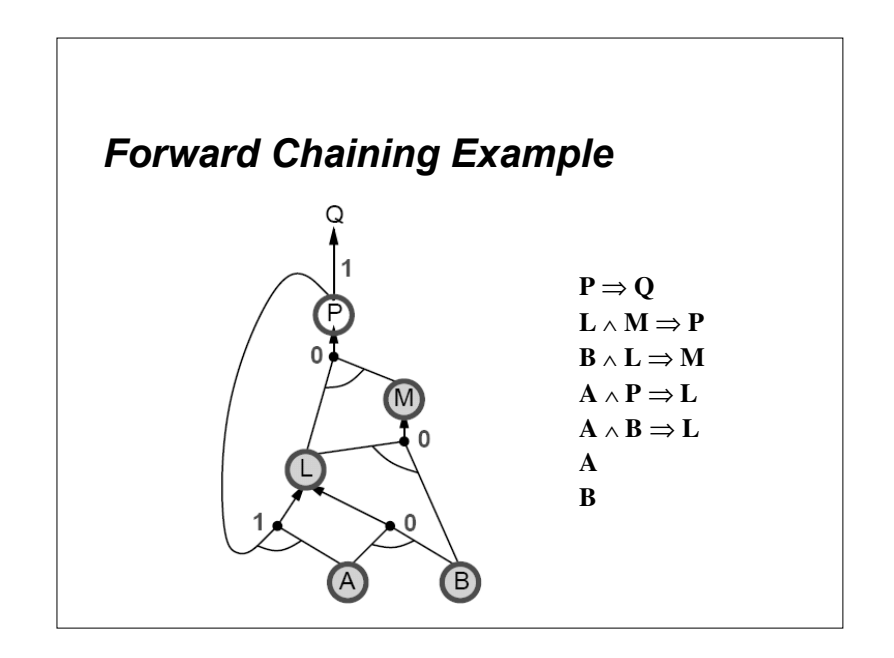

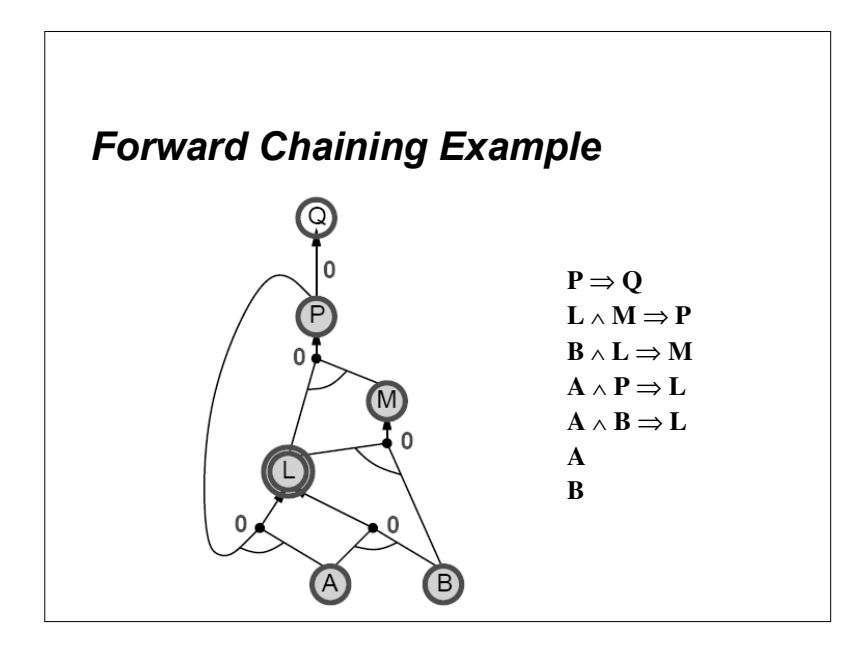

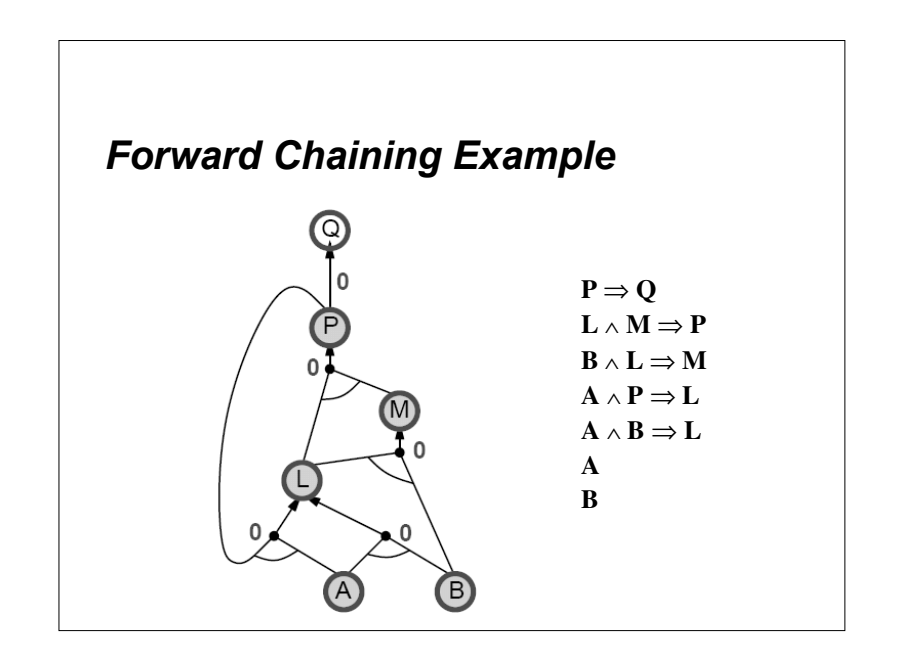

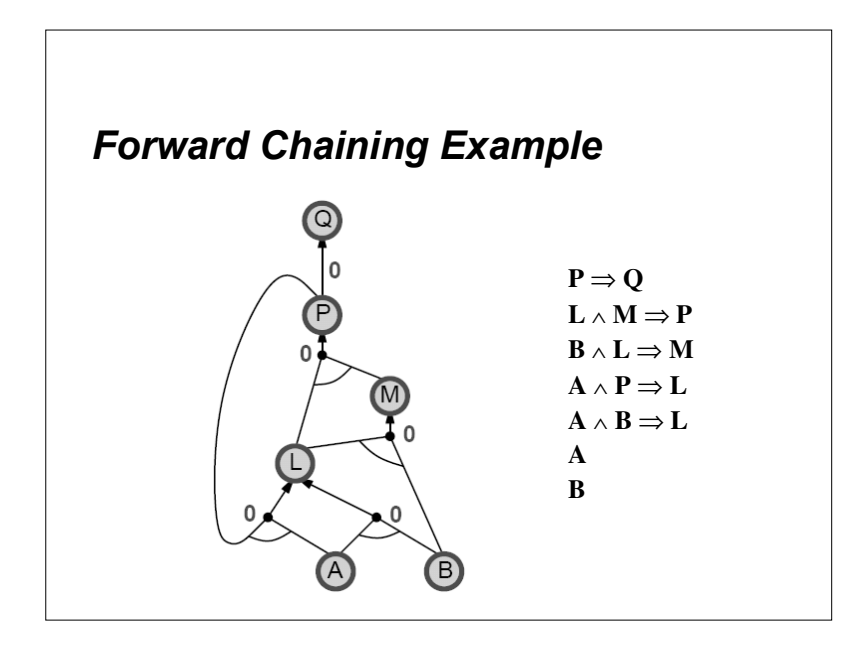

# **Backward Chaining**

- · Motivation: Need goal-directed reasoning in order to keep from getting overwhelmed with irrelevant consequences
- · Main idea:
	- Work backwards from query q
	- $-$  To prove q:
		- $\bullet$  Check if q is known already
		- Prove by backward chaining all premises of some rule concluding q

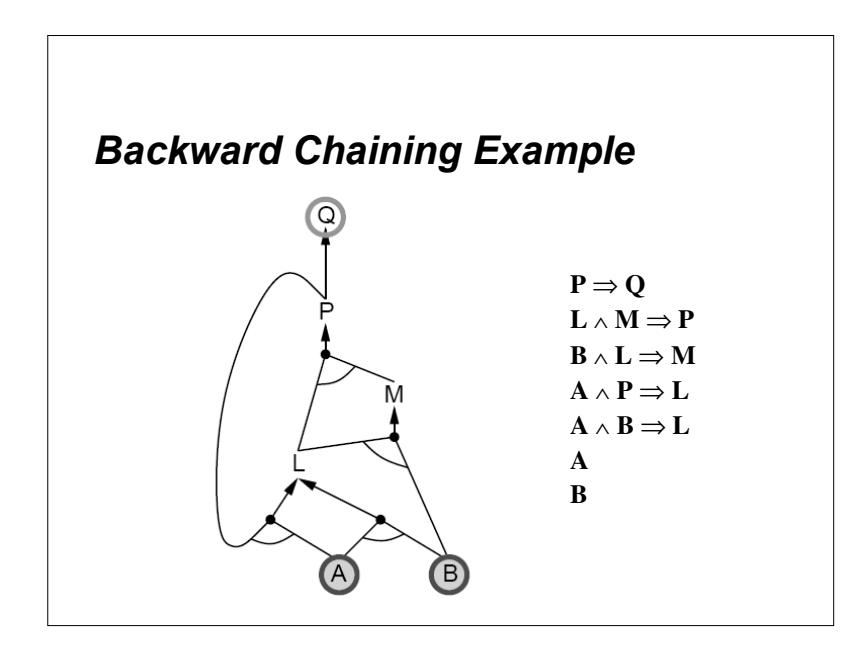

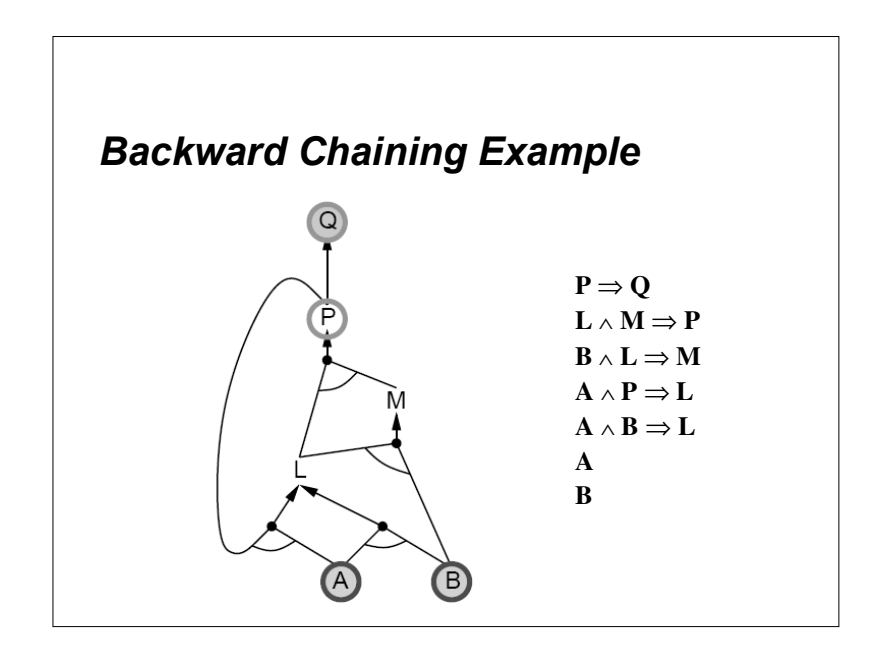

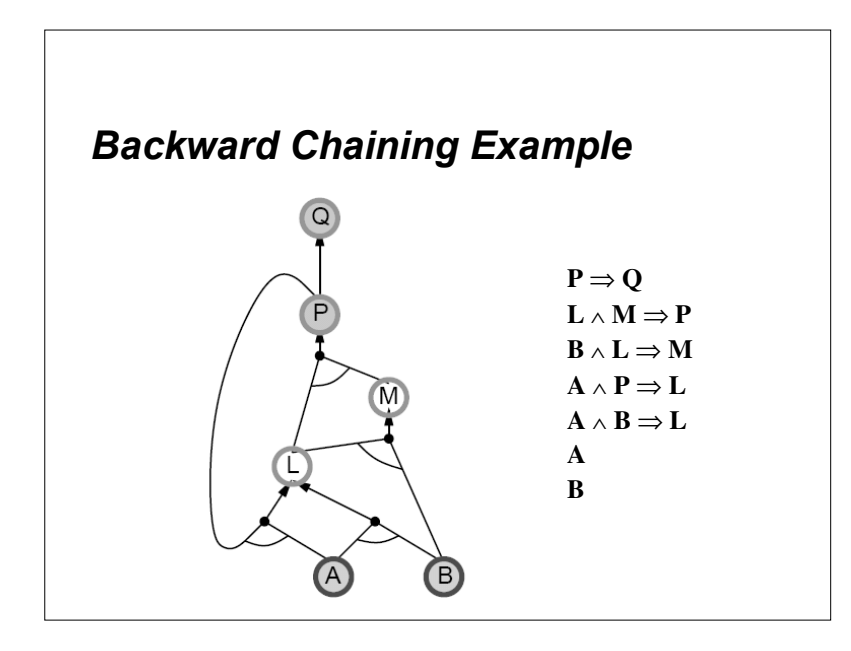

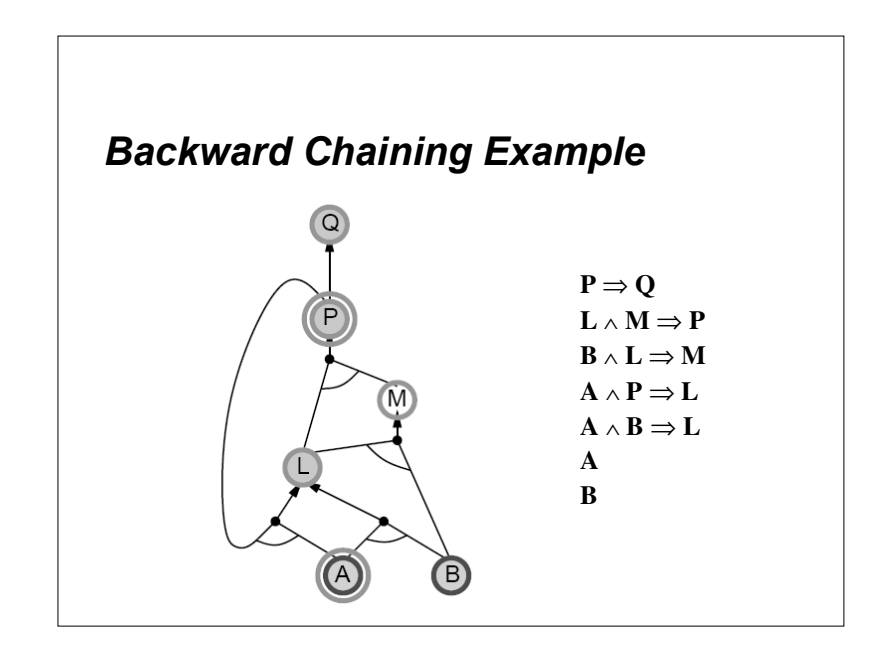

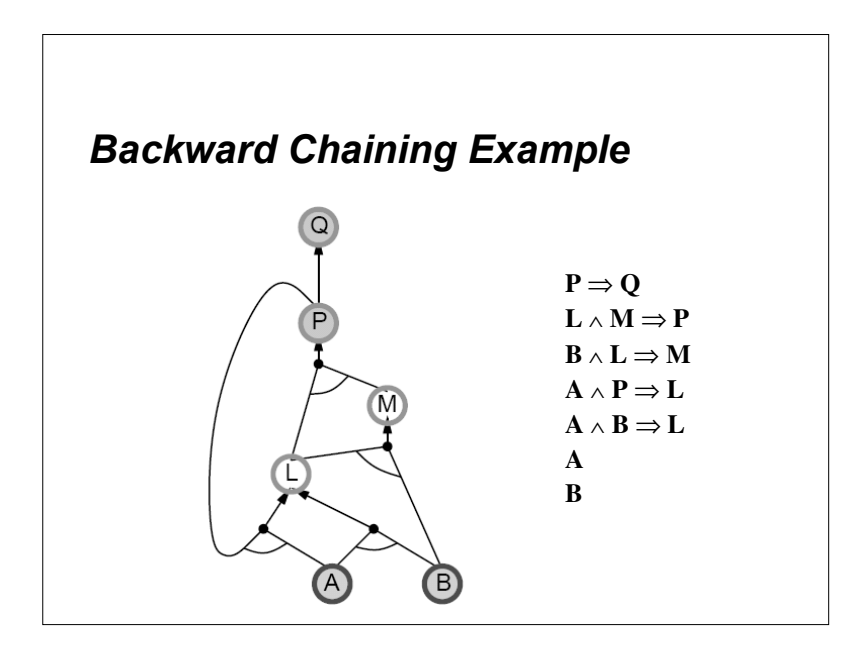

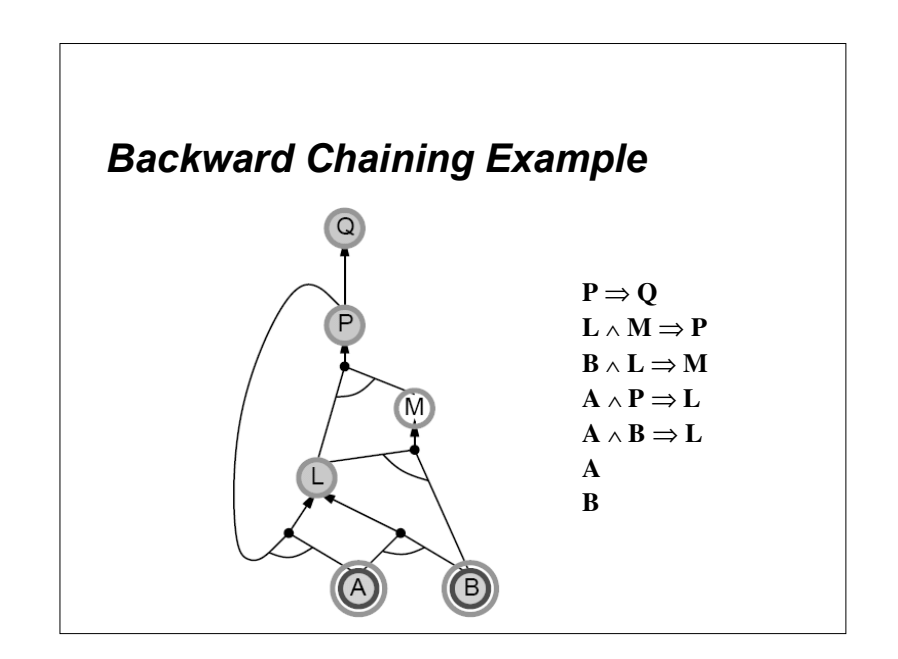

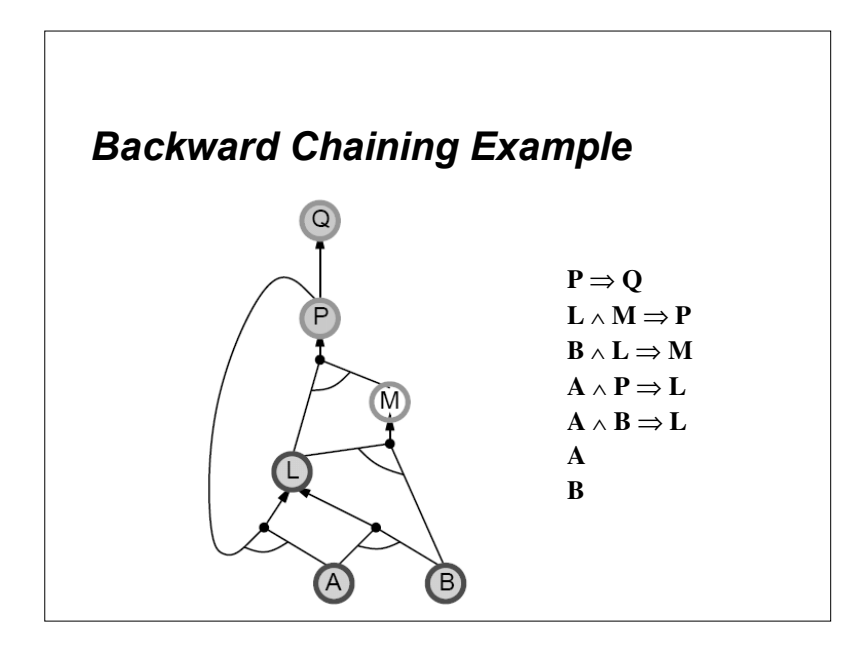

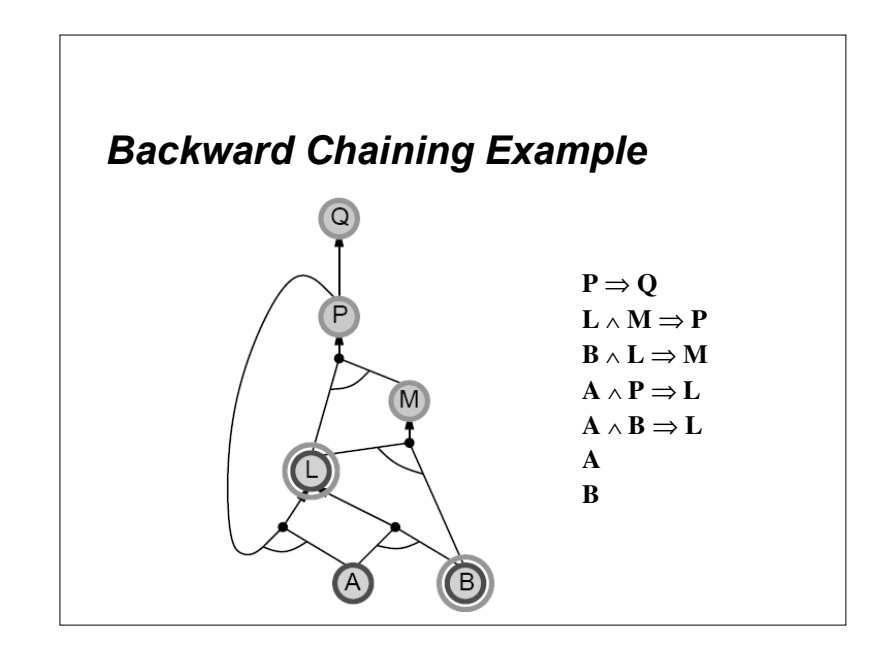

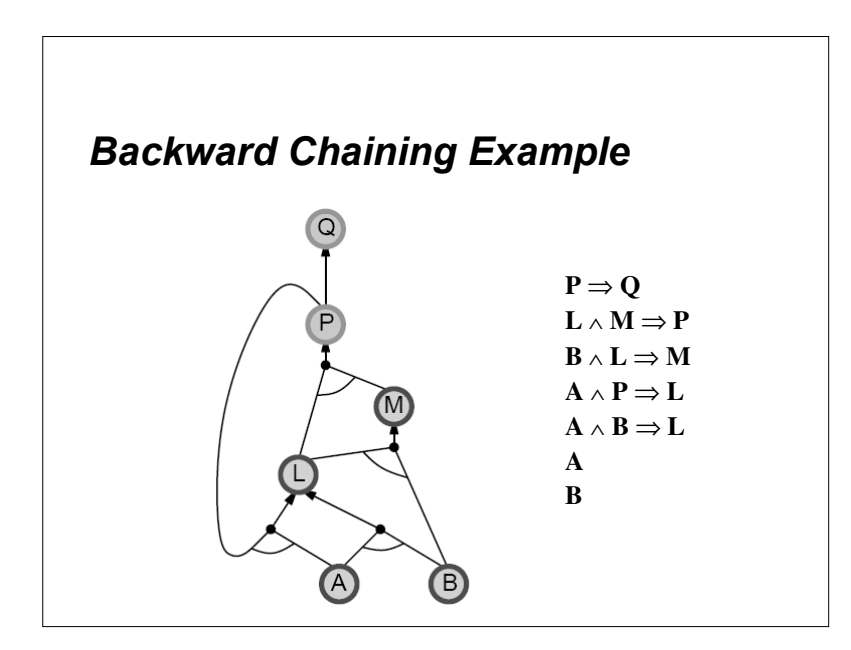

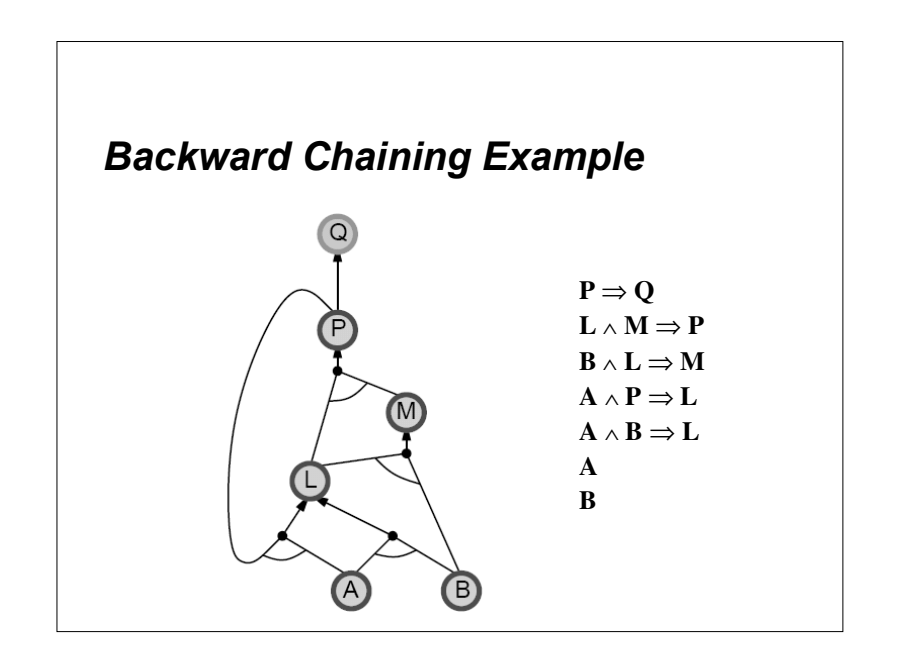

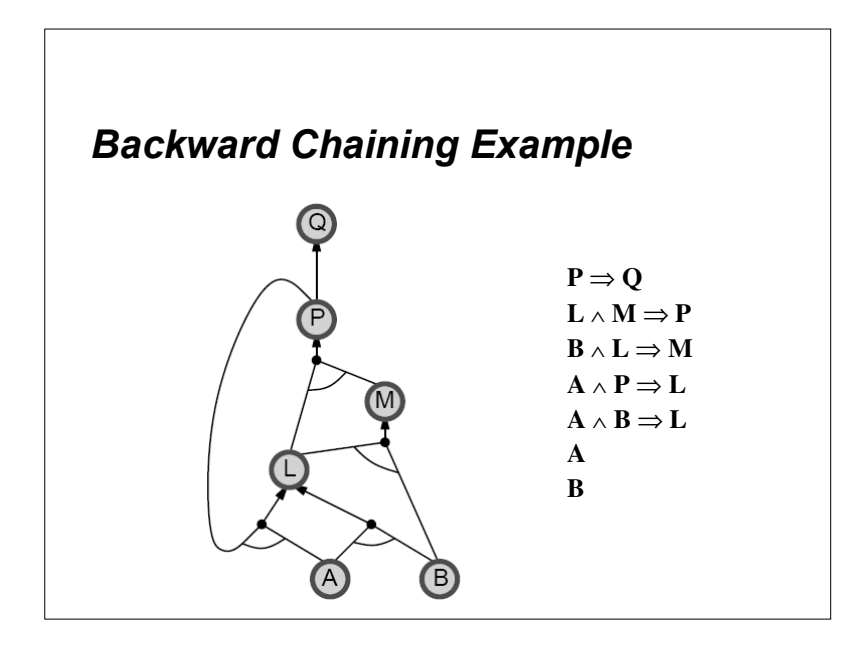

# **Forward Chaining vs. Backward Chaining**

- irrelevant to the goal
- BC is goal-driven—appropriate for problemsolving

#### **What You Should Know**

- A ton of terms
- Truth tables
- $\bullet$  Proofs
- Converting to Conjunctive Normal Form
- Proofs with Resolution (Proof by Contradiction)
- Horn Clauses
- Forward chaining algorithm
- Backward chaining algorithm

# **Proving Satisfiability**

- DPLL (Davis-Putnam-Logemann, and Loveland)
	- Terminate search if you know it won't work
	- Fix symbols that only appear in one form • (all P or all  $\sim P$ )
	- Fix symbols that appear alone in clauses
		- $[P^{\wedge}(PvR)]$  -- Fix P to be true
- GSAT (local search)
	- Works with complete solutions
	- Flip variable that decreases number of unsatisfied clauses the most
- WalkSAT (local search)
	- Works with complete solutions
	- Picks clause that is not satisfied and flips a variable in clause (randomly or decreasing unsatisified clauses the most)

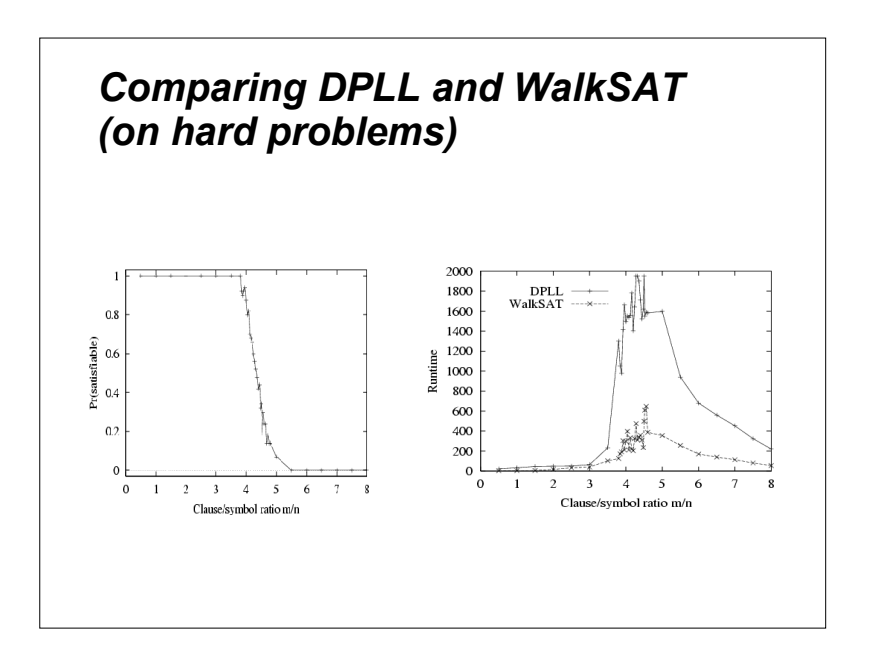

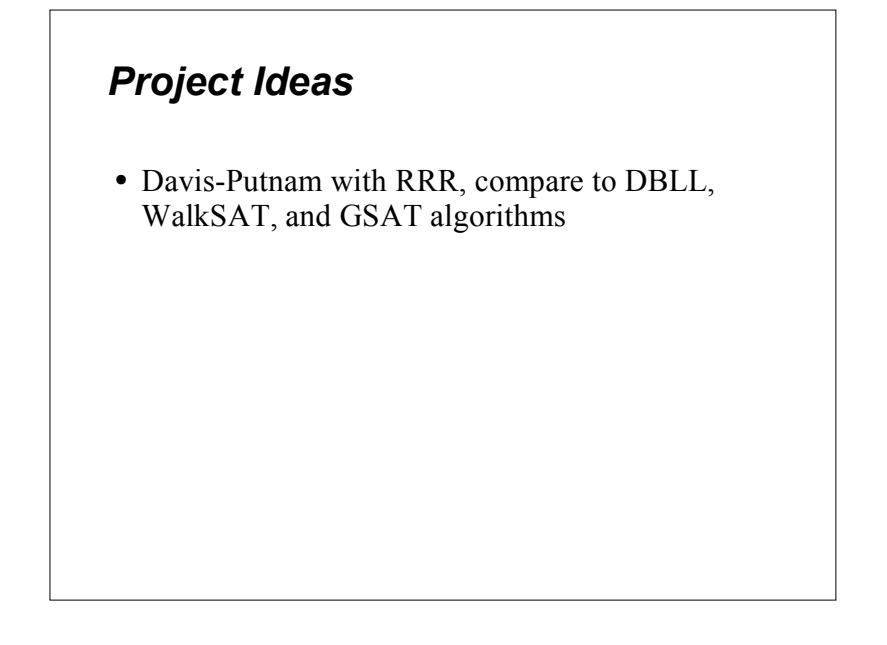